# LOVEFILM API

WWW::Lovefilm::API

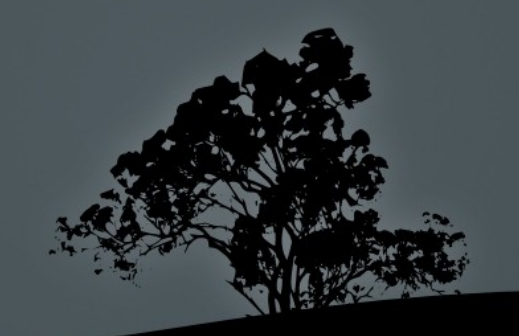

### What does LOVEFiLM do?

- DVDs & games in the post
- Video on demand via PC, Sony & Samsung TVs
- Other devices coming soon...
- Use their website to view film reviews, create a rental list, play trailers, play films etc etc

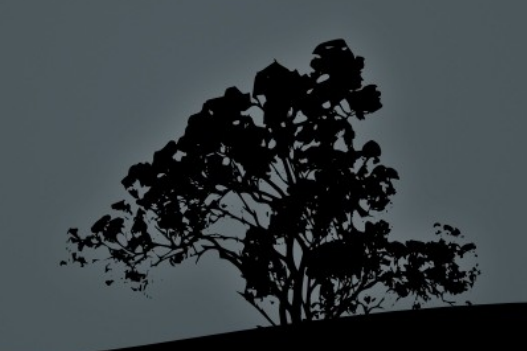

### API

- Exposes lots of the functionality
- Can write apps to manage your rental list
- Search for films, actors, directors...
- Can serve up images for films, links to play trailers, synopsis of each film links for each actor etc etc

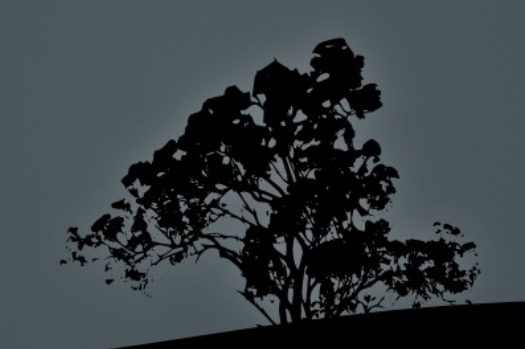

### WWW::Lovefilm::API

- I created it to help me learn the API
- I wanted to write apps but before I could do that I needed some lower level code
- Based on another module in CPAN... thanks to David Westbrook for his blessing

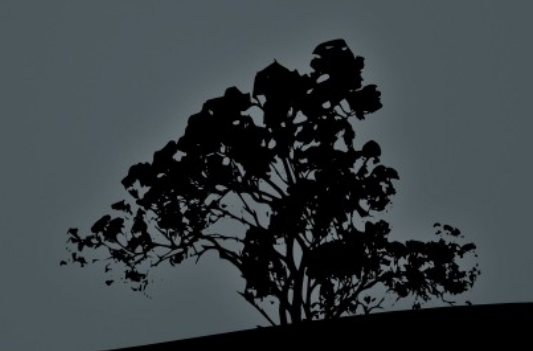

# **OAuth**

- Open standard
- Used by Twitter, Myspace, Yahoo, Google etc
- Open protocol to allow secure API authorisation
- Provides 2 levels of access
- A website can be given permission to access a users account on the LOVEFiLM site with out being given the users password

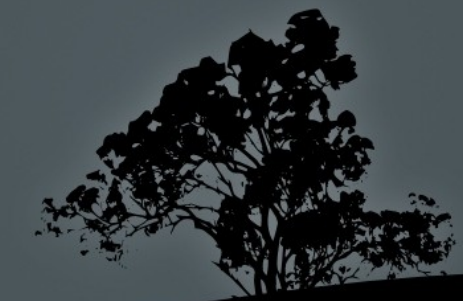

# 2 Legged

- Oauth 2 legged is the simplest and most common
- Also called "tokenless"
- No access to users data
- Quite a lot of the calls do not require anything more than signed requests

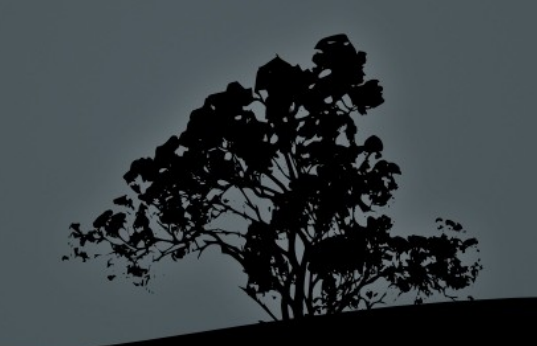

# Signing

- Send your application key
- Generate a signiture using the shared secret
- No need for HTTPS

```
GET /catalog/title?expand=actors%2Csynopsis&term=batman 
HTTP/1.1
Server: openapi.lovefilm.com
Authorization: Oauth
  oauth_consumer_key="2blu7svnhwkzw29zg7cwkydn",
 oauth_nonce="b2254b2bd8bf62423c73f1",
  oauth_signature="h7aMKlgTuE3FvnUIoNWNNuM42Gw%3D",
 oauth signature method="HMAC-SHA1",
  oauth_timestamp="1256822344",
  oauth_version="1.0"
```
# 3 Legged

- More of a "dance"
- A user moves from your website/app to the LOVEFiLM web site and you are asked if you wish to give permision to your app.
- You grant permission
- You are redirected back to your app
- Your site can now control aspects of the users account

#### REST

- Representational State Transfer
- HTTP:
	- $\blacksquare$  GET list or retrieve
	- POST create a new
	- $\blacksquare$  PUT replace or update
	- **DELETE delete**

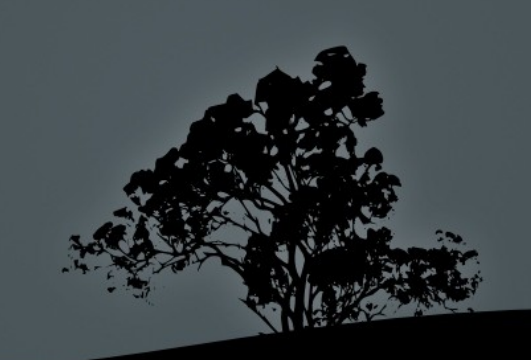

# Examples

my %auth = Your::Custom::getAuthFromCache();

```
 my $lovefilm = WWW::Lovefilm::API->new({
    consumer key \implies $auth{consumer key},
    consumer secret => $auth{consumer secret},
    access token => $auth{access token},
    access_secret => $auth{access secret},
    user i\overline{d} => \zeta auth{user i\overline{d}},
```

```
 # Optional
    content filter => sub { decode json(shift) },
 });
```
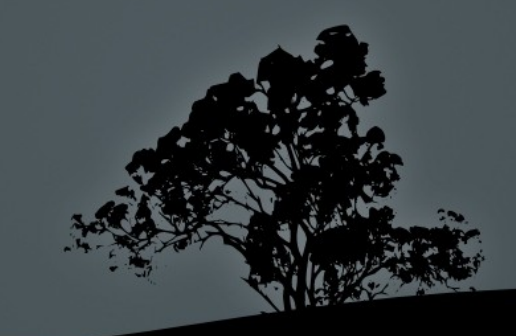

# Requesting Stuff

```
 use WWW::Lovefilm::API;
 use XML::Simple;
 my $lovefilm = WWW::Lovefilm::API->new({
       consumer_key
       consumer_secret
      content filter => sub { XMLin(@ ) },
 });
 $lovefilm->REST->Catalog->Title;
 $lovefilm->Get( term => 'zzyzx' );
 printf "%d Results.\n",
     $lovefilm->content->{total_results};
 printf "Title: %s\n", $_->{title}->{clean}
```
for values %{ \$lovefilm->content->{catalog\_title} };

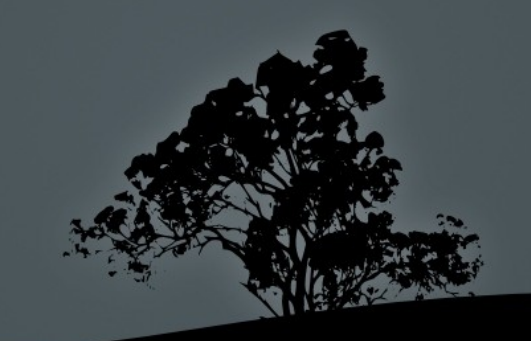

### Requesting User Stuff

 *# Basic info on this user* \$lovefilm->REST->Users; \$lovefilm->Get() or die \$lovefilm->content\_error; print Dumper \$lovefilm->content;

 *# What discs do they have at home* \$lovefilm->REST->Users->at\_home(); \$lovefilm->Get() or die \$lovefilm->content\_error; print Dumper \$lovefilm->content;

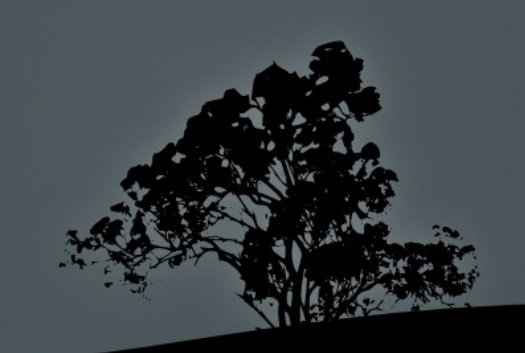

# **OAuth Limitations**

- Your consumer key is embedded in the app, along with your secret
- $\blacksquare$  Not a big deal but can easily dig them out of an app
- This is ok if it is website only.
- Knowing this does not get you free films :  $($
- Oauth v2 may well get around this problem

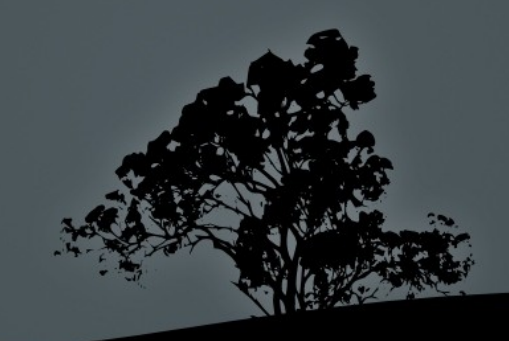

### OAuth + REST

- Several sites use this (Open Social)
- Could take WWW::Lovefilm::API and call it WWW::OpenSocial::API
- Change a few lines
- It would just work
- Not much (at the moment) LOVEFiLM specific

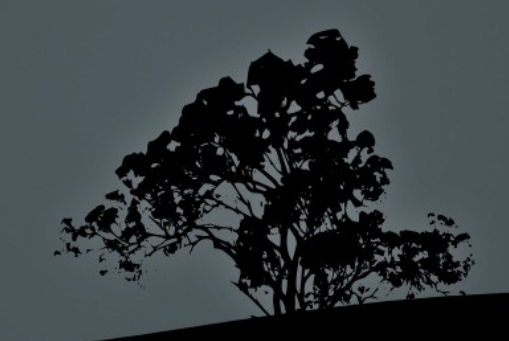

### Thanks

- LOVEFiLM for making their API open
- David Westbrook for letting me copy and modify his work

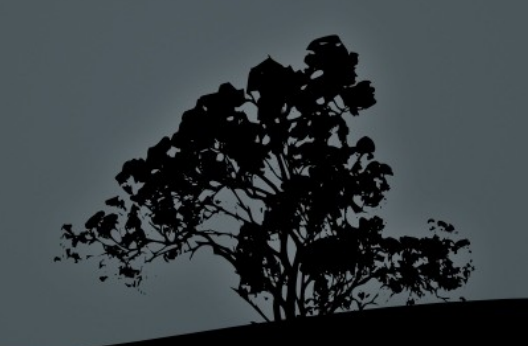

# Links

- **<http://github.com/pmooney>**
- <http://developer.lovefilm.com/>
- <http://search.cpan.org/~pmooney/>

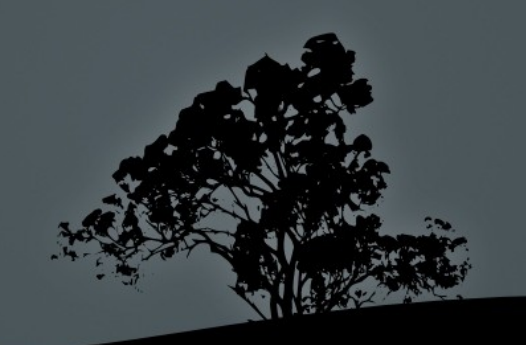